# **Universal Acceptance Roadmap**

**for Domain Name Registry and Registrar Systems**

Marc Blanchet & Michael Bauland

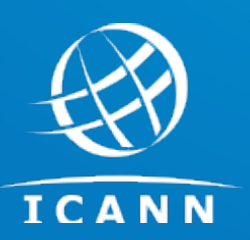

Tech Day ICANN 75 19 September 2022

## **Agenda**

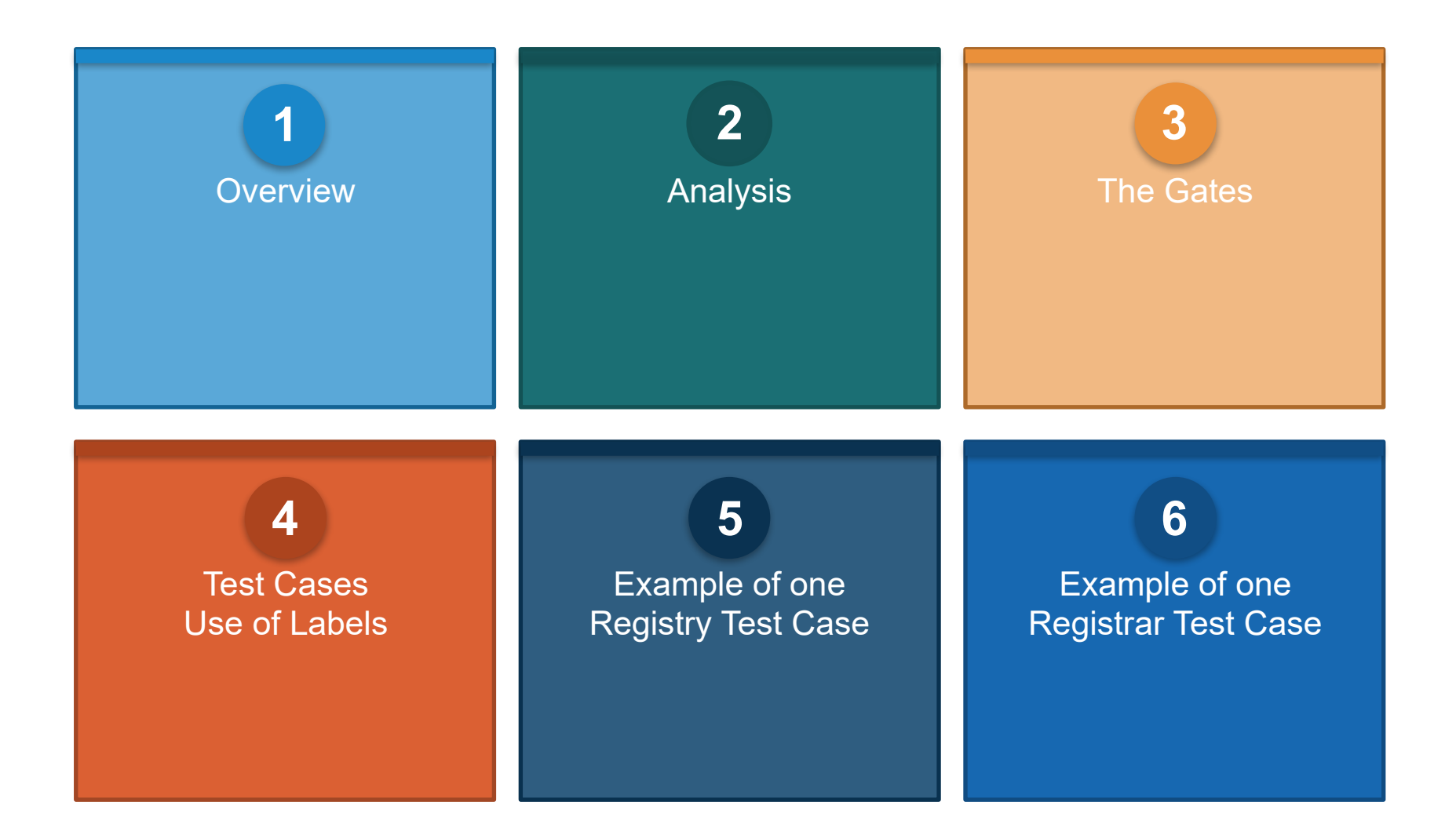

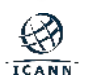

## **Overview**

- Study to help Domain Registries and Registrars make their systems support Universal Acceptance(UA)
	- Systems = registration systems (EPP, RDAP, Web, …), customer support, DNS zone generation, ...
	- Universal Acceptance = Σ IDN, EAI, long and new TLDs
- Report is currently in ICANN [Public call for comments](https://www.icann.org/en/public-comment/proceeding/universal-acceptance-roadmap-for-domain-name-registry-and-registrar-systems-31-08-2022) (closes october 17th)

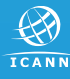

# **Study Methodology**

- Uses the [UASG026 UA Readiness Framework](https://uasg.tech/download/uasg-026-ua-readiness-framework-en/)
	- Which is generic to any application
- Applies it to a generic model of Registry and Registrar systems
	- gTLD and ccTLD. Includes specifics of ICANN Contracted Parties Requirements
- $\odot$  Identifies gates within these systems where UA support needs to be verified
- $\odot$  Proposes test cases for this verification
- Analyses two registry systems and one registrar system as examples
	- Registry systems : Google Nomulus & KnippTANGO Registry **Services**
	- Registrar System : COREhub: GatewayNG
- Report targeted to registry and registrar operators, registry backend providers, developers and technical managers.

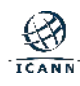

## **Architectures and Gates**

- Registry High-Level Architecture
- Registrar High-Level Architecture
- For each identified gate, the expected behavior of the software is described.
- A set of test cases is provided

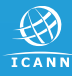

# **Registry High-Level Architecture**

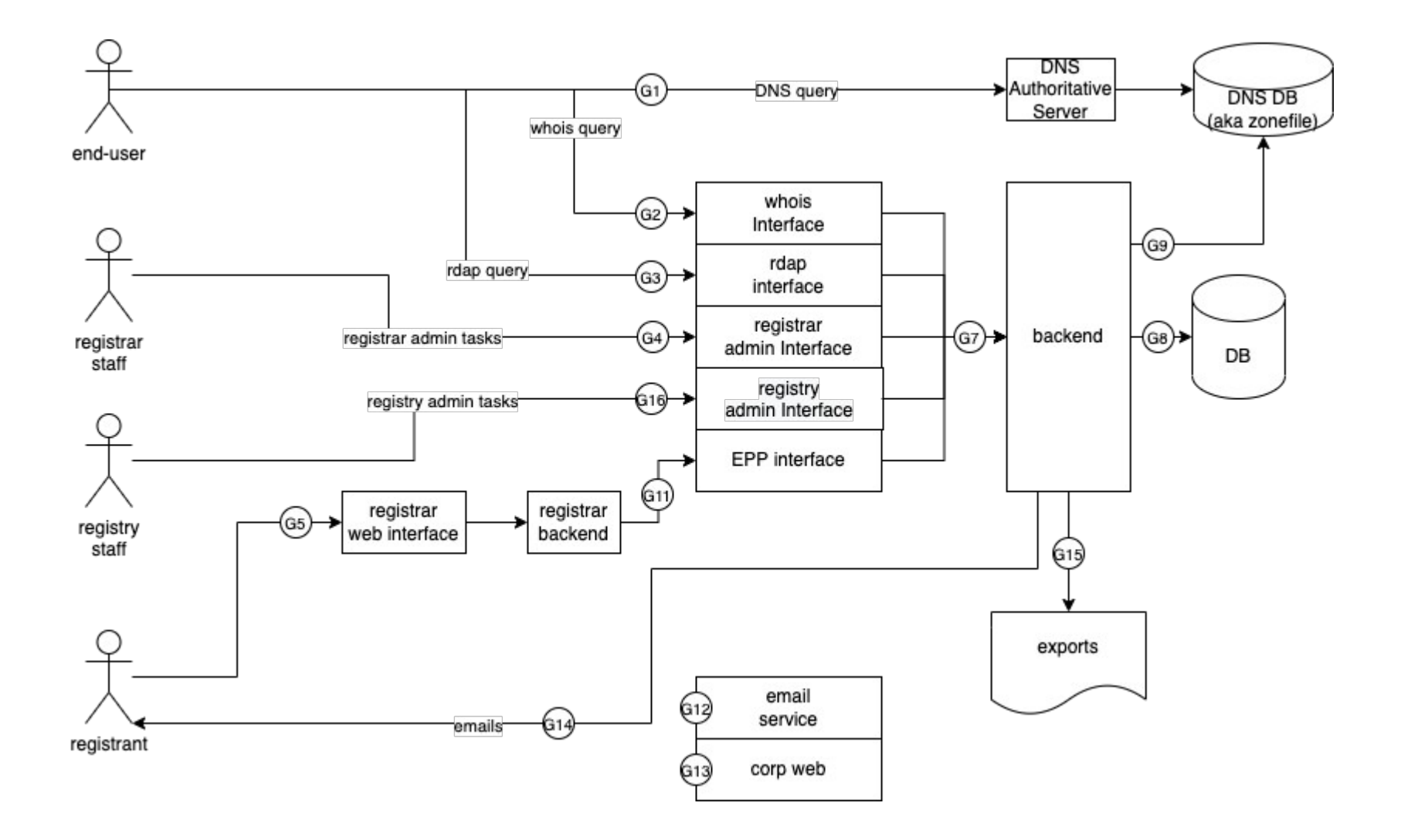

## **Registrar High-Level Architecture**

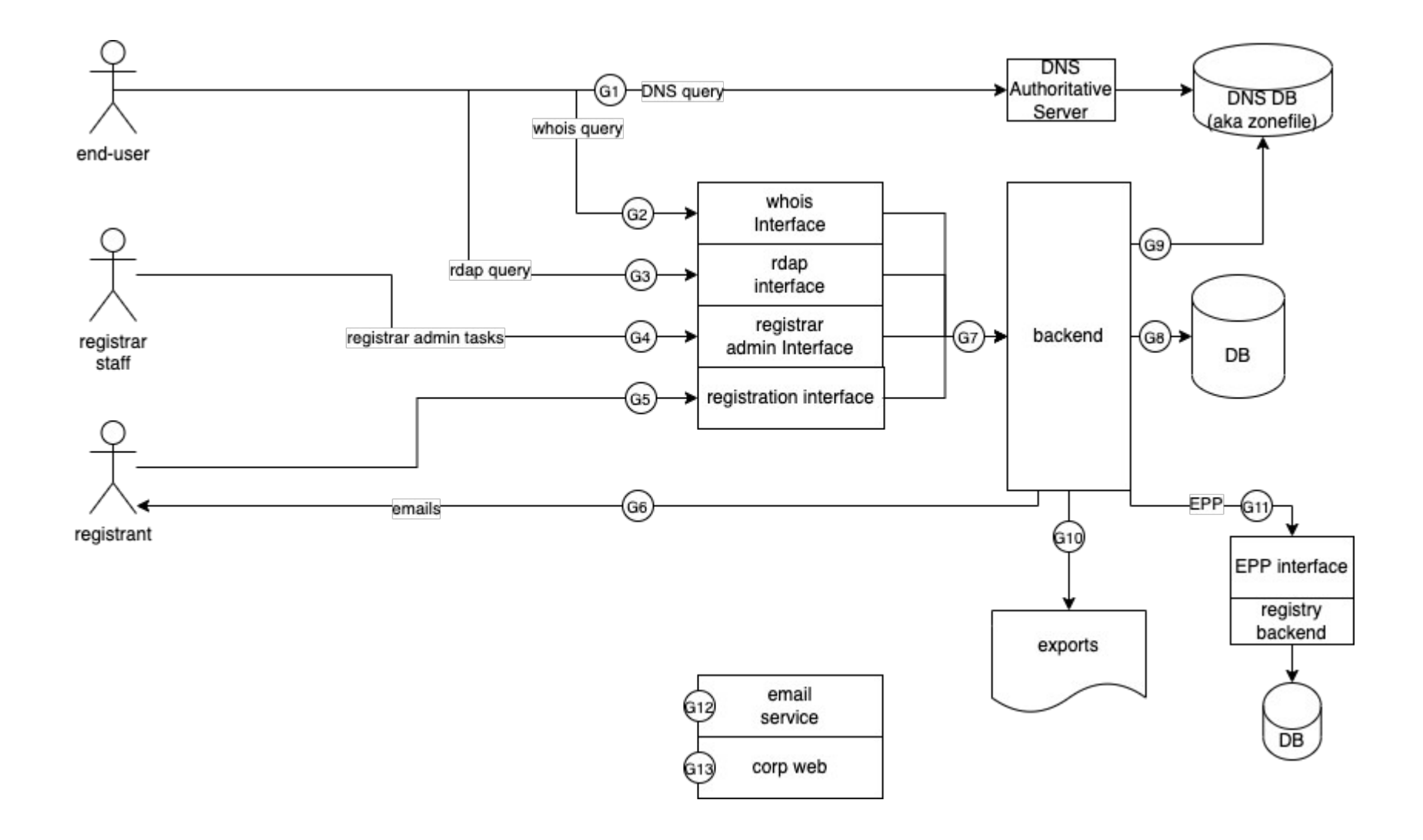

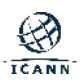

# **Gates**

- Gates are numbered, unique for both architectures
- Most are identical for both architectures, but some are different.
	- EPP usage is (obviously) different for registry and registrars : e.g. client vs server
- This is a generic architecture. Adapt accordingly to your own environment.
- Gates are identified based the UASG026 UA Readiness Framework model :

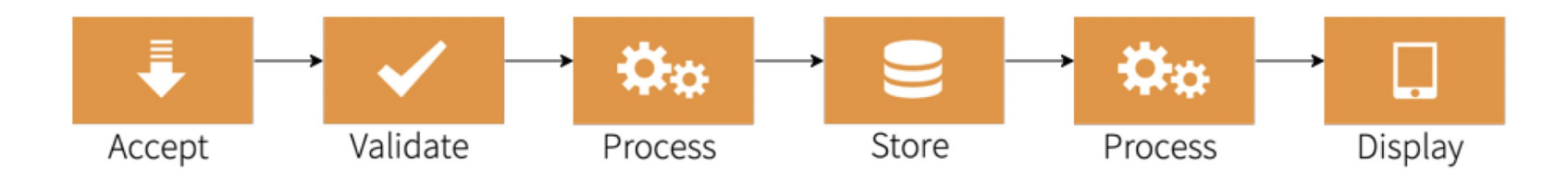

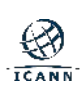

- G10 and G15 identify exports to third-parties such as ICANN.
	- A list of relevant fields in these exports are identified with the expected format
- G7 identifies the backend. The report discusses important considerations about backend development and the fact that some language libraries and open-source software may or may not be UA compliant, therefore affecting the backend as a whole.

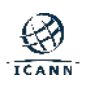

# **Other Considerations**

- Protocols : report identifies key fields in EPP and Whois/RDAP protocols that should conform to UA.
- Generic considerations are provided about the processing of i18n elements such as :
	- string normalization
	- support of different scripts (directionality for example),
	- IDN handling (either UTF-8 or punycode)

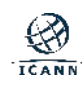

– ...

# **IDN Variants**

- It is very important to note that IDN variants (different IDN labels that are considered equivalent for registration) have **NOT** been considered in this report.
- However, the impact of variants on these systems is pretty significant and therefore should be carefully thought of when starting the work.
- Some initial and minimal considerations for IDN variants are provided in the report.

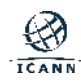

# **Next Section and Next Steps**

- Next section of this presentation discusses the tests made to two registry systems and one registrar system.
	- These are described in the appendices of the report
- The whole report (including appendices) is on ICANN Public comment. Comments are due by October 17<sup>th</sup>. Please read and provide comments.

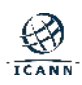

## **Test Cases – Use of Labels**

● Choice and Selection of Labels

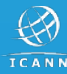

## **Selection of Sample Test Cases - Labels**

- Set up sample registry system serving .example and .  $\overline{\tau} \times \overline{\tau}$
- Sample non-existing test labels (obtained from the IANA Root Zone DB) used to build domain names and e-mail addresses, e.g.,
	- பிட்சை  $\cong$  xn--hlcj6aya9esc7a (Tamil script)
	- 测试 ≅ xn--0zwm56d (Han script)
	- $-$  球  $\mathbb{R}$   $\cong$  xn--11b5bs3a9aj6g (Devanagari script)
- Sample existing e-mail addresses (for checking receipt of e-mail)
	- michael@انبازار michael@ $\cong$ michael@xn--igbi7fn.xn--mgbab2bd
	- grüün@knipp.de (EAI)

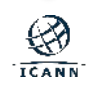

# **Registry Test Case Example**

● Testing the TANGO Registry Services<sup>®</sup>

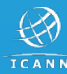

- <sup>⊙</sup> Registry Software
	- EPP
	- Control Panel (Web Interface)
	- DNS Name Server
	- Port 43 Whois
	- RDAP
	- Escrow Export

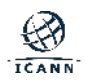

- <sup>⊙</sup> Registry Software
	- EPP
		- Contact Update
	- Control Panel (Web Interface)
	- DNS Name Server
	- Port 43 Whois
	- RDAP
	- Escrow Export

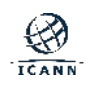

## Update a contact and set its e-mail address to δοκιμή $@ \div \times \vdash$  . Lift  $@ \div \top \wedge \vdash \bot$

```
<?xml version="1.0" encoding="UTF-8"?>
<epp xmlns="urn:ietf:params:xml:ns:epp-1.0">
  <command>
   <update>
    <contact:update xmlns:contact=
     "urn:ietf:params:xml:ns:contact-1.0">
     <contact:id>C100033</contact:id>
     <contact:chg>
      <contact:email>δοκιμή@ テスト .பரிட் 
  </contact:email>
     </contact:chg>
    </contact:update>
   </update>
   <clTRID>ABC-12345</clTRID>
  </command>
</epp>
```
## Request: Response (problem highlighted in red):

*<?***xml version="1.0" encoding="UTF-8"***?>* <**epp xmlns="urn:ietf:params:xml:ns:epp-1.0"**> <**response**> <**result code="2306"**> <**msg**>Parameter value policy error</**msg**> <**extValue**> <**value**> <**contact:email xmlns:contact= "urn:ietf:params:xml:ns:contact-1.0"**> δοκιμή@ テスト .பரிட்சை </**contact:email**> </**value**> <**reason**>field value is disallowed by policy</**reason**> </**extValue**> </**result**> <**trID**> <**clTRID**>ABC-12345</**clTRID**> <**svTRID**>1651750771689-4065</**svTRID**> </**trID**> </**response**> </**epp**>

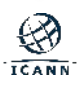

## Update a contact and set its e-mail address to 测试 @ 测试 . 测试

```
<?xml version="1.0" encoding="UTF-8"?>
<epp xmlns="urn:ietf:params:xml:ns:epp-1.0">
  <command>
   <update>
    <contact:update xmlns:contact=
     "urn:ietf:params:xml:ns:contact-1.0">
     <contact:id>C100033</contact:id>
     <contact:chg>
      <contact:email> 测试 @ 测试 . 测试
</contact:email>
     </contact:chg>
    </contact:update>
   </update>
   <clTRID>ABC-12345</clTRID>
  </command>
</epp>
```
### Request: Response:

```
<?xml version="1.0" encoding="UTF-8"?>
<epp xmlns="urn:ietf:params:xml:ns:epp-1.0">
  <response>
   <result code="1000">
    <msg>Command completed successfully</msg>
   </result>
   <trID>
    <clTRID>ABC-12345</clTRID>
    <svTRID>1651751124705-4068</svTRID>
   </trID>
  </response>
</epp>
```
- What went wrong?
	- Email address causing issues: δοκιμή $@ \neq \text{\textsf{X}}$   $\vdash$  . Lift  $@ \neq \text{\textsf{X}}$
	- Working email address: 测试 @ 测试 . 测试
- Both addresses uses non-ASCII characters both for the local part as well as for the domain part.
- $\circ$  It is also not the Tamil script as such. Another test showed that the following email address also works: δοκιμή $@ \neq \text{\textless} \uparrow \text{if}$ .  $\Box \text{if}$
- $\odot$  Debugging showed, the issue is with a 3<sup>rd</sup> party library (javax.mail), which simply marked the address as not valid.

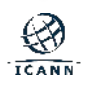

- How to fix the issue for TANGO?
	- It turned out the same e-mail address using the A-label version of the domain name was successfully validated by the javax.mail: δοκιμή@xn—zckzah.xn--hlcj6aya9esc7a
- $\circ$  Implementing a work-around:
	- validate the domain name part individually:  $\pm \lambda \vdash \Box$  intimety
	- if valid, convert domain name part to A-label: xn—zckzah.xn--hlcj6aya9esc7a
	- validate that e-mail address using the javax mail library: δοκιμή@xn—zckzah.xn--hlcj6aya9esc7a
	- store the original e-mail address: δοκιμή $@ \neq \text{\textsf{X}} \upharpoonright$ . Lift  $@ \neq \text{\textsf{S}}$

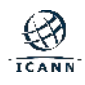

# **Registrar Test Case Example**

**•** Testing the CORE GatewayNG

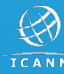

- Registrar Software
	- API (CORE Provisioning Protocol Payload)
	- Control Panel (Web Interface)
	- DNS Name Server
	- Port 43 Whois
	- RDAP
	- Escrow Export
	- Email sending (WAP, Transfer Notifications)

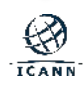

## Registrar Software

- API (CORE Provisioning Protocol Payload)
- Control Panel (Web Interface)
	- Contact Create
- DNS Name Server
- Port 43 Whois
- RDAP
- Escrow Export
- Email sending (WAP, Transfer Notifications)

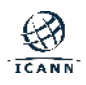

## **Web Interface Contact Create – Request**

## ο Create a contact and with δοκιμή@ テスト .山面の

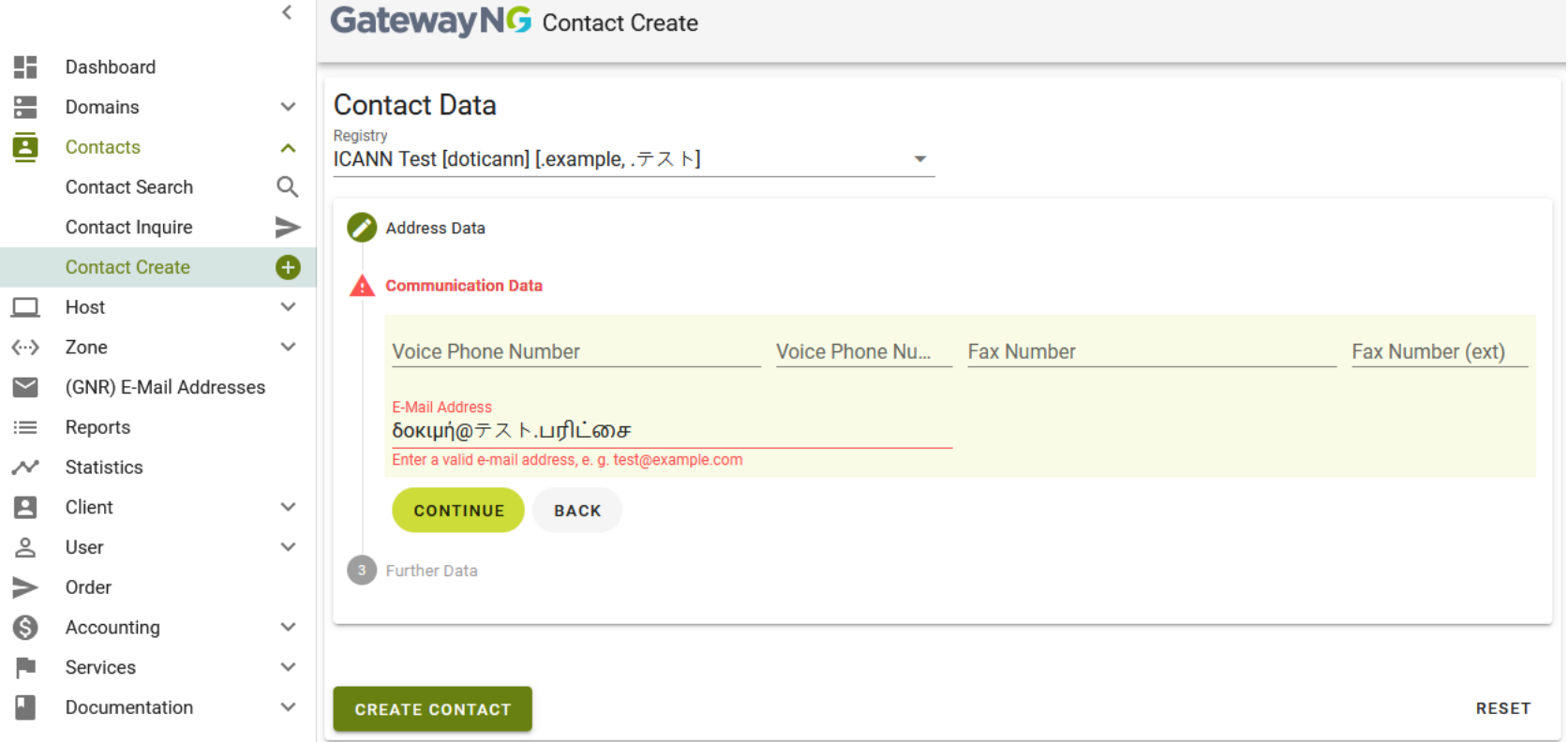

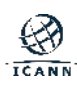

## **Web Interface Contact Create – Alternate Request**

### ◎ Create a contact and with 测试 @ 测试 . 测试

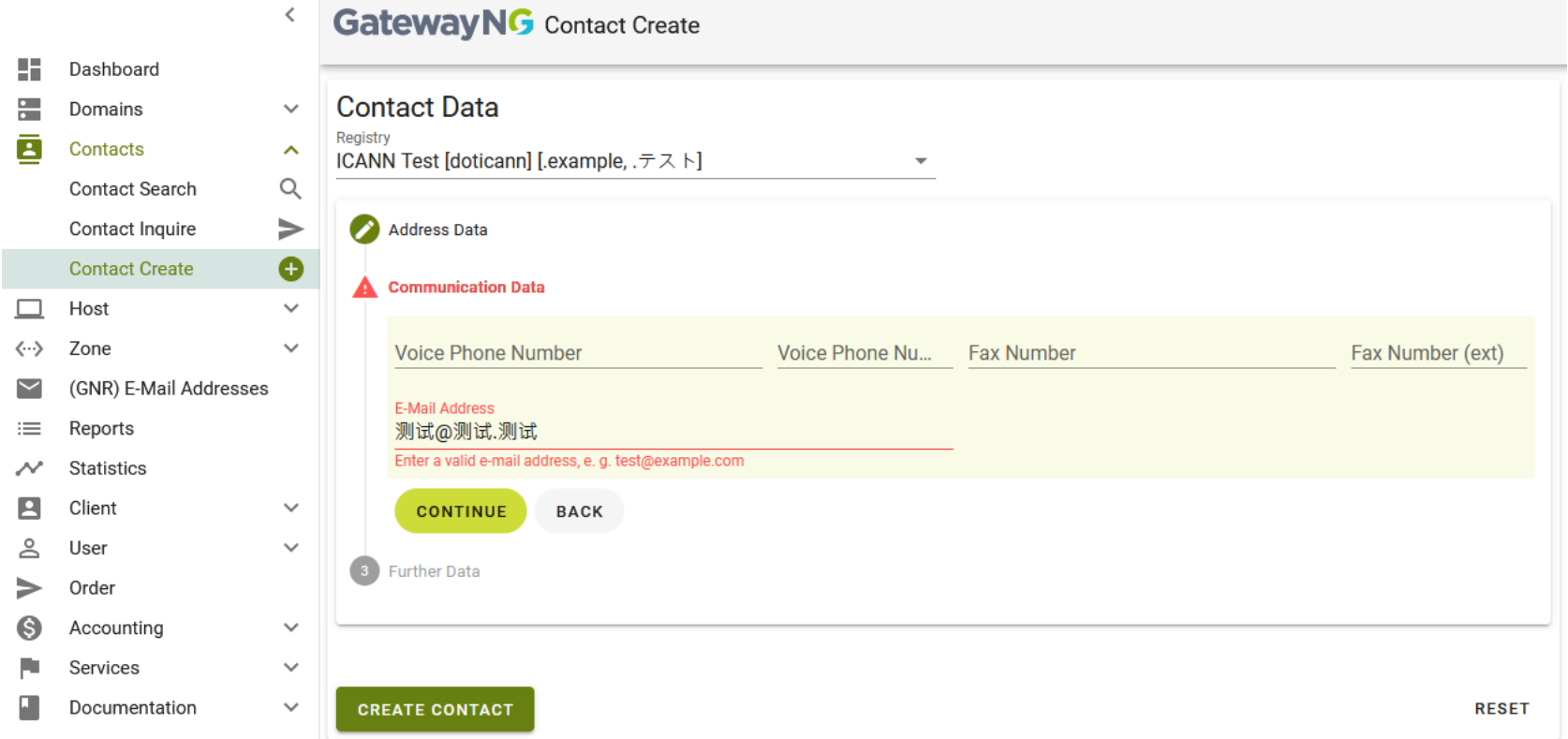

### Create a contact and with michael.mag@grün.de

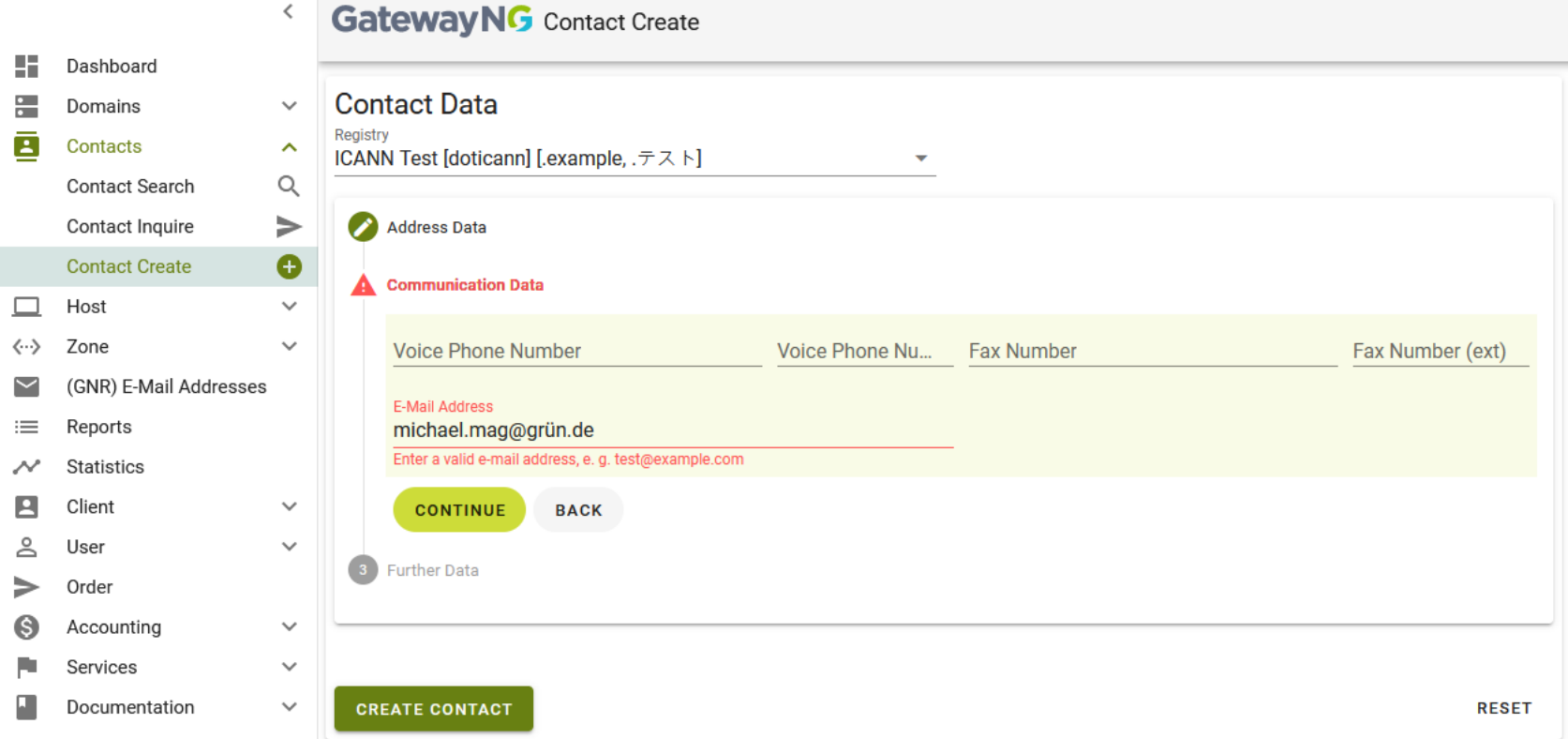

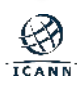

- What went wrong?
	- Email addresses causing issues:
		- δοκιμή@ テスト .பி்ட்சை
		- 测试 @ 测试 . 测试
		- michael.mag@grün.de
- Presumably any non-ASCII character is rejected.
- Taking a look at the source code revealed:
	- Frontend is written using vue.js
	- Validation is carried out using vuelidate library, which uses a rather complex regular expression, but does not support any non-ASCII characters

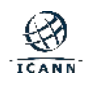

- **◎** How to fix the issue for GatewayNG?
	- It makes no sense to fix the regular expression and try to find one that takes all cases into account. Far too much work and errorprone.
- Let the backend do the work:
	- The backend Java code anyhow has to validate the email address (again).
	- Simplify the frontend javascript validation by just checking for very basic errors (i.e., not really an email address): <somestring>@<somestring>.<somestring> with <somestring> having no real restrictions.
	- The finer, more detailed validation is done afterwards in Java.

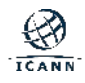

## **Engage with ICANN – Thank You and Questions**

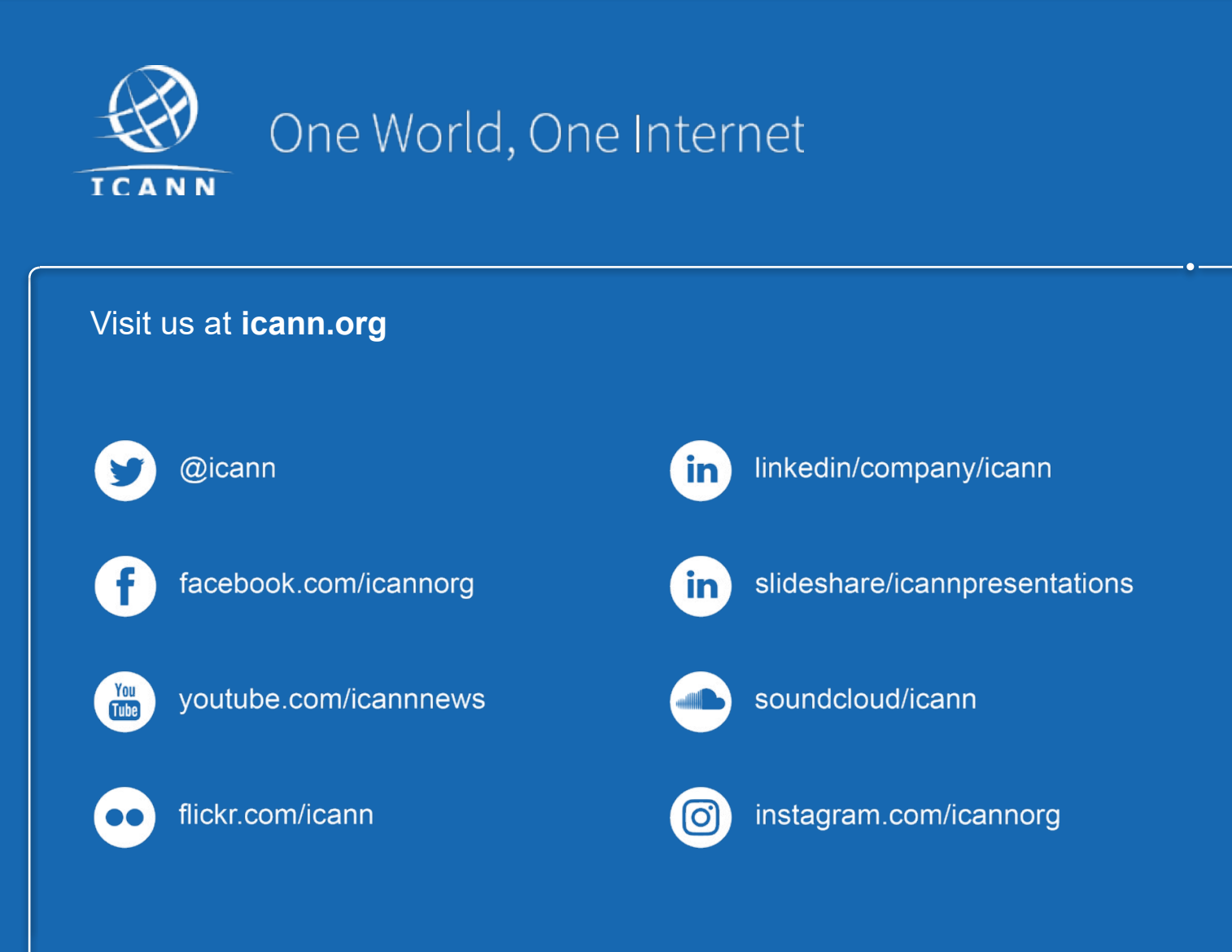